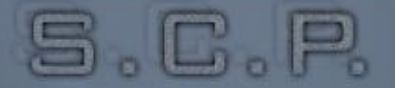

**LOGIN** 

# **PROCEDURA PER IL CONTROLLO DELL'ADEGUAMENTO DELLE TRASMISSIONI SATELLITARI**

## **D.M. 13 APRILE 2015**

CENTRO DI CONTROLLO NAZIONALE DELLA PESCA

**DIREZIONE GENERALE DELLA PESBA B** DELL' ACQUACOLTURA **SISTEMA VMS** COMANDO GENERALE **CENTRALE OPERATIVA** 

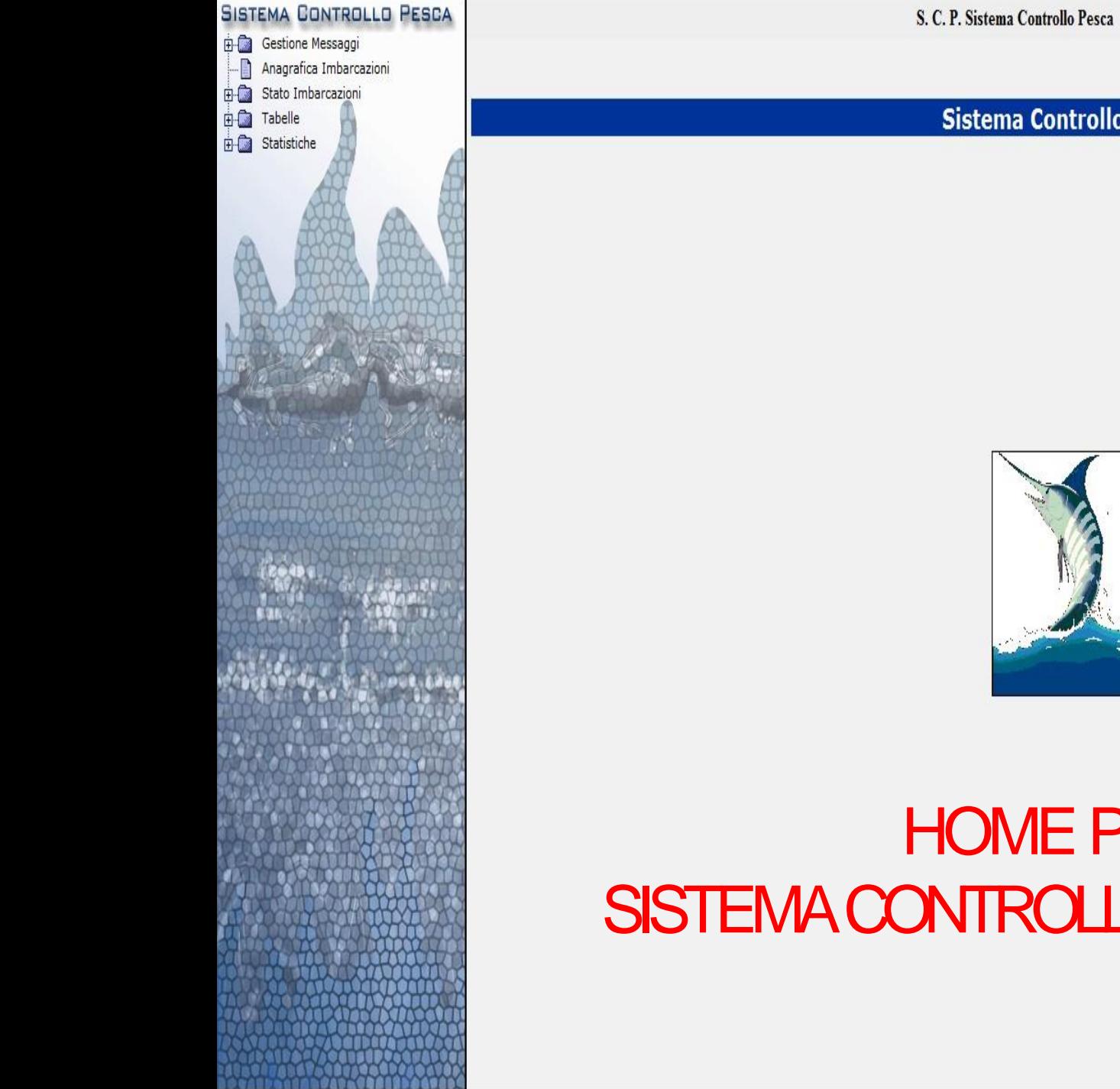

#### **Sistema Controllo Pesca**

Logout

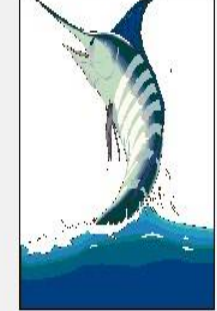

## **HOME PAGE** SISTEMA CONTROLLO PESCA-S.C.P.

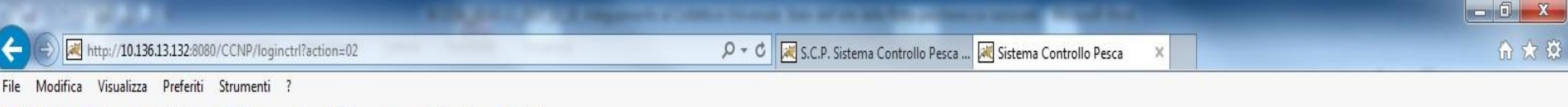

Al Login 8 Raccolta Web Slice v b Siti suggeriti v 8 Controllo Accessi Sian (Lo., 8 PWU

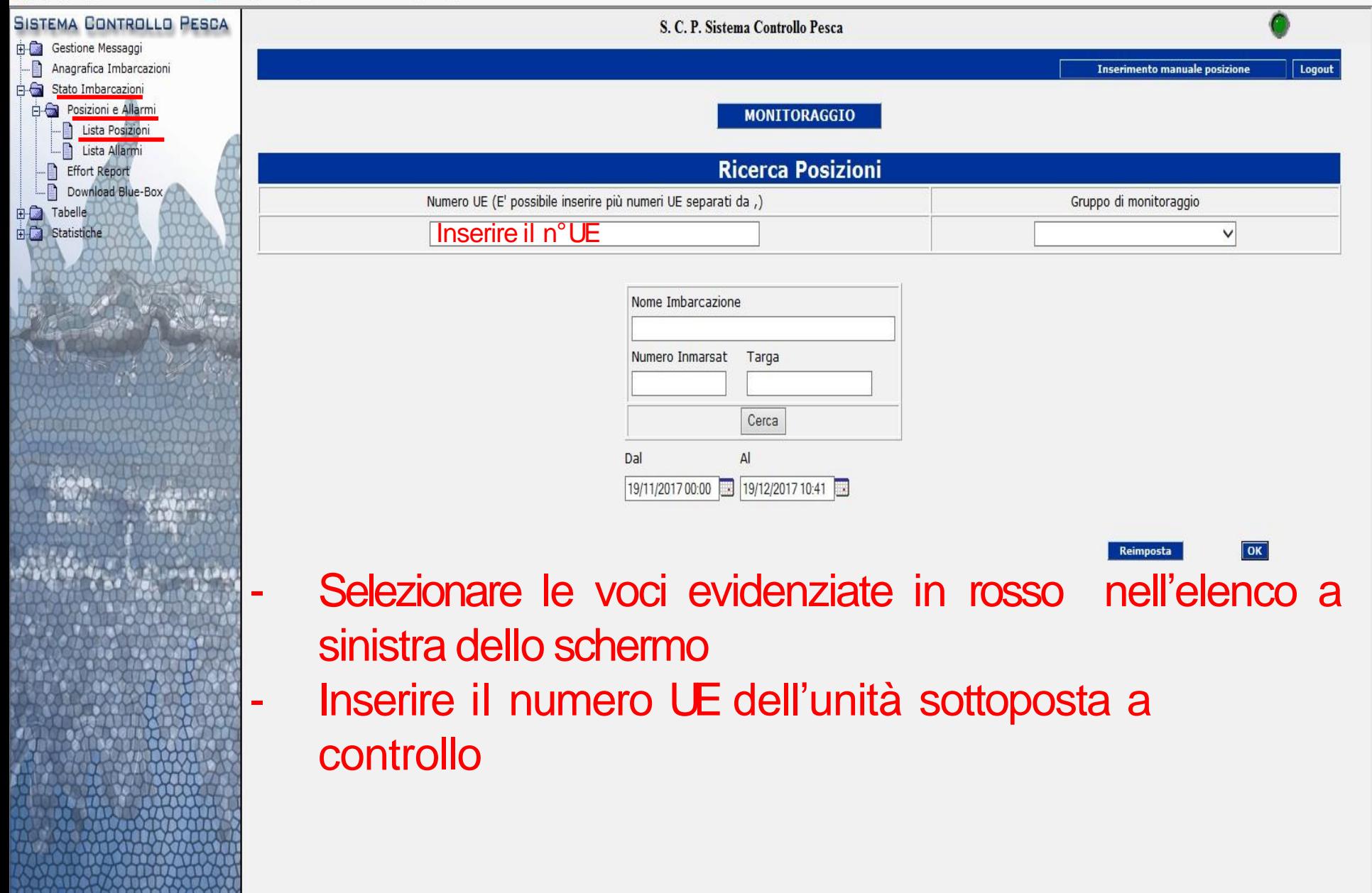

S.C.P. Sistema Controllo Pesca ... 2 Sistema Controllo Pesca http://10.136.13.132:8080/CCNP/loginctrl?action=02  $Q - C$ 

 $\mathbb{R}$   $\mathbf{x}$ 

← ★ 章

A I Login A Raccolta Web Slice v | Siti suggeriti v 8 Controllo Accessi Sian (Lo... 8 PWU

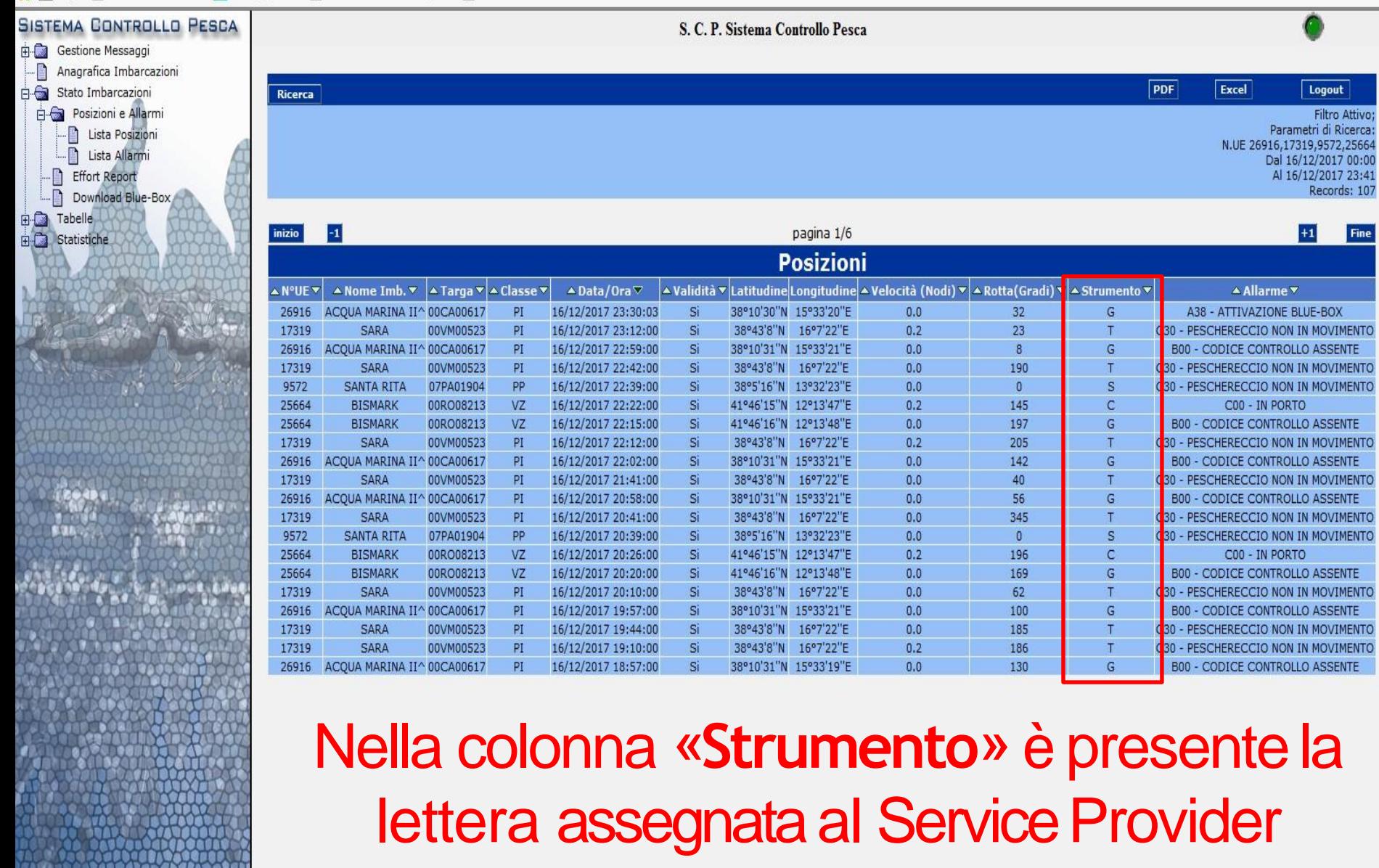

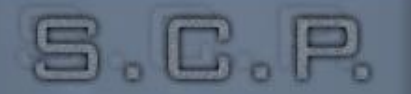

**Fino al 2015, l'unico gestore del traffico TERRA-BORDO-TERRA era la Telecom Italia ora TIM, riconoscibile nel SCP Web attraverso la lettera "G"/ "L"(vecchia modalità ditrasmissione);**

### **Attualmente i "Service Provider" conformi a quanto disposto dal cd "Decreto Liberalizzazione"sono iseguenti:**

**"C" = CRM; "S" = SAN GIORGIO SEIN; "T" = TAISUD; ZIONALE DELLA "N" = NORSAT. DIREZIONE GENERALE COMANDO GENERALE DELLA PESCA E** DELLE CAPITANERIE DI PORTO DELL' ACQUACOLTURA **CENTRALE OPERATIVA** 

**Si rammenta che fino a quando nella colonna "Strumento" di cui trattasi è presente la lettera "G" o "L", il peschereccio interessato non è migrato sul CollettoreUniversale.**